## Lecture 18: Heaps & Heapsort

CS 62 Spring 2013 Kim Bruce & Kevin Coogan

#### Exam Next Monday

- In class: 50 minutes
- Covers everything through Splay trees
- Studying essential
	- Form study groups
	- Do problems from sample exams (on web page)
	- Do problems from text
- No Quiz Friday

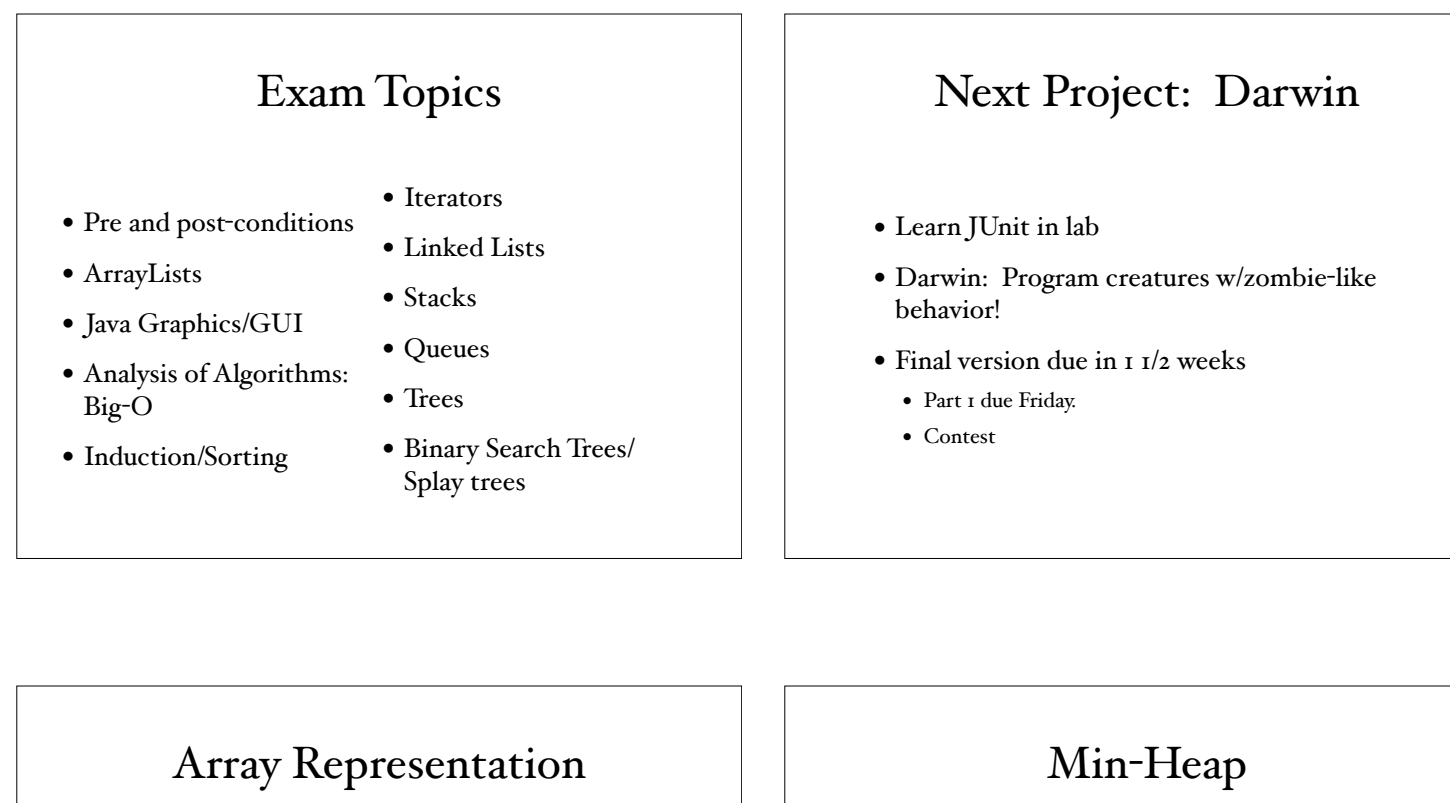

- data[0..n-1] can hold values in trees
	- left subtree of node i in 2\*i+1, right in 2\*i+2,
	- parent in  $(i-I)/2$

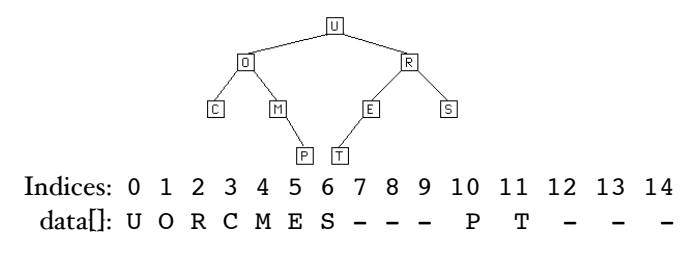

- 
- Min-Heap H is complete binary tree s.t.
	- H is empty, or
	- Both of the following hold:
		- The value in root position is smallest value in H
		- The left and right subtrees of H are also heaps. *Equivalent to saying parent ≤ both le" and right children*
- Excellent implementation for priority queue
	- Dequeue elements w/lowest priority values before higher

# PriorityQueue

```
public interface PriorityQueue<E extends Comparable<E>> 
{
     /**
      * @pre !isEmpty()
      * @return The minimum value in the queue.
      */
     public E remove();
     public E getFirst();
     public void add(E value);
     public boolean isEmpty();
     public int size();
     public void clear();
}
```
#### Implementations

- As regular queue (array or linked) where either keep in order or search for lowest to remove:
	- One of add or remove will be O(n)
- Heap representation (in arraylist) is more efficient: O(log n) for both add and remove.
	- Insert into heap:
		- Place in next free position,
		- "Percolate" it up.
	- Delete:
		- remove root,
		- move smallest child up to fill gaps, repeat

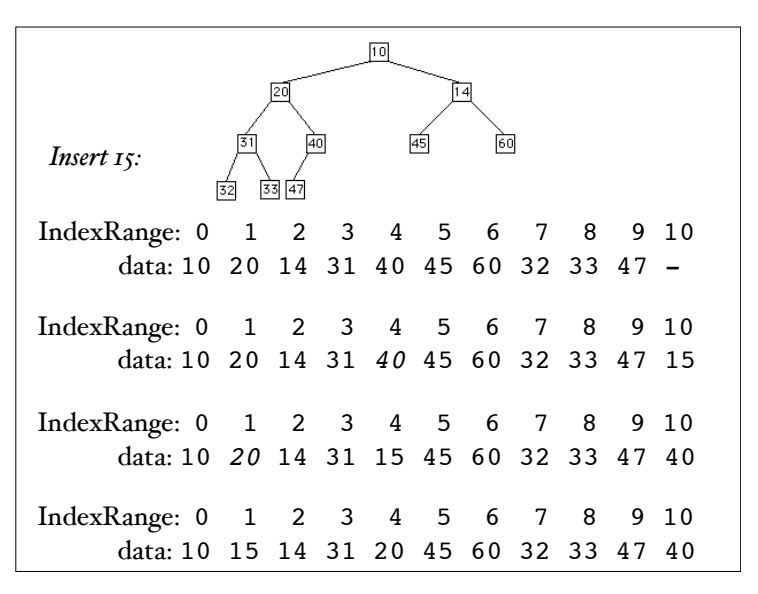

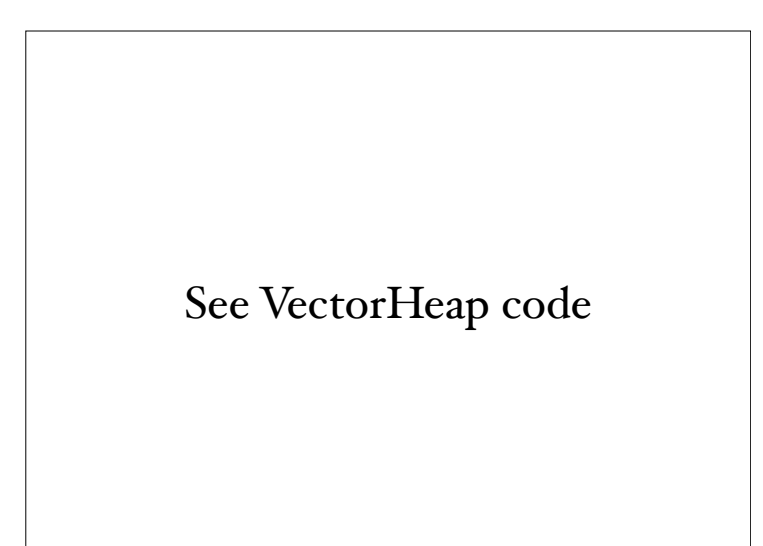

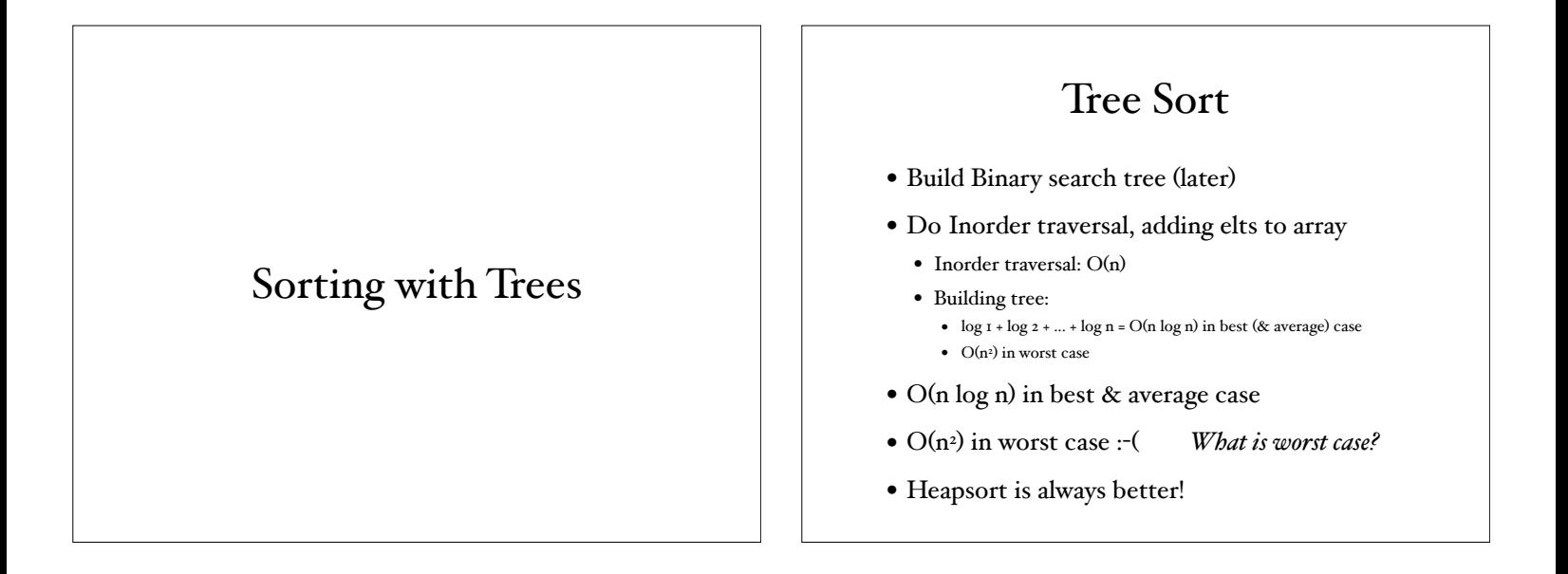

## Heapsort

- Make vector into a heap:  $\bullet$  n add operations =  $O(n \log n)$
- Remove elements in order • n remove operations =  $O(n \log n)$
- Total: O(n log n)
	- If clever can make into heap in  $O(n)$
	- ... but still O(n log n) total.

## Comparing Sorts

- Quicksort: fastest on average O(n log n), but worst case is  $O(n^2)$  & takes  $O(log n)$  extra space
- Heapsort: O(n log n) in average & worst case. No extra space.
	- Bit slower on average than quick & mergesorts.
- Mergesort: O(n log n) in average and worst case. O(n) extra space.
	- Performs well on external files where not all fit in memory.

Binary Search Trees

# **BST**

- A binary tree is a binary search tree iff
	- it is empty or
	- if the value of every node is both greater than or equal to every value in its left subtree and less than or equal to every value in its right subtree.

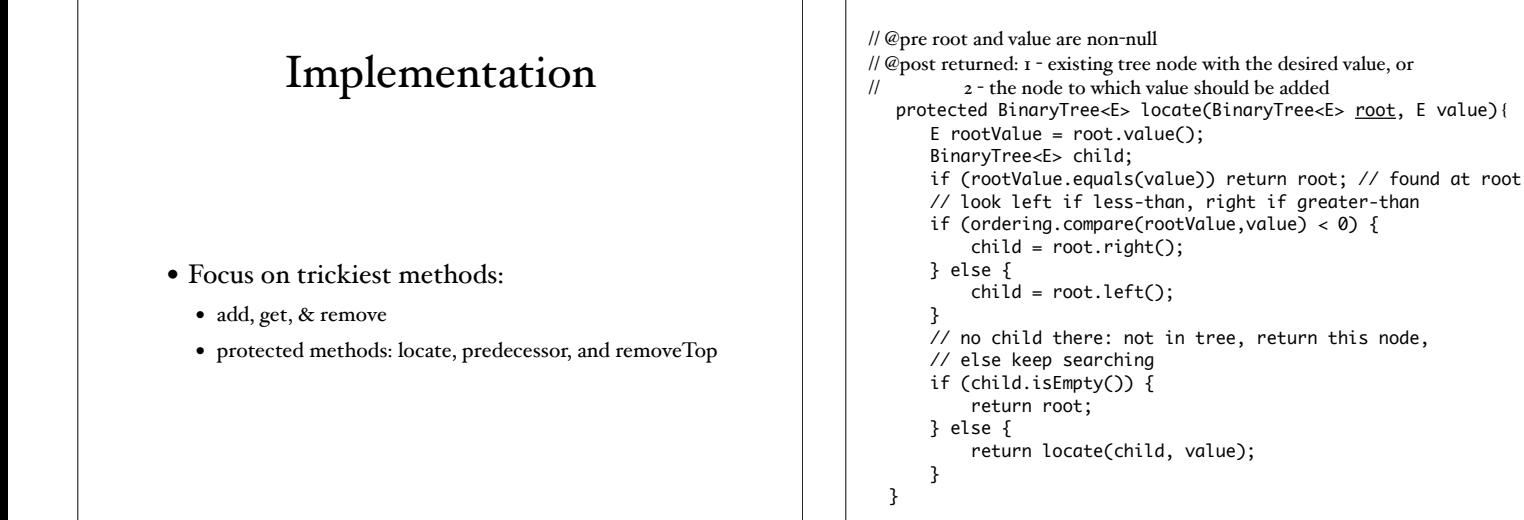